# Oracle® Database SODA for PL/SQL Developer's Guide

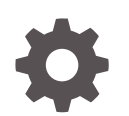

Release 18c E84719-04 February 2019

ORACLE

Oracle Database SODA for PL/SQL Developer's Guide, Release 18c

E84719-04

Copyright © 2018, 2019, Oracle and/or its affiliates. All rights reserved.

Primary Author: Drew Adams

Contributors: Douglas McMahon, Maxim Orgiyan, Srikrishnan Suresh

This software and related documentation are provided under a license agreement containing restrictions on use and disclosure and are protected by intellectual property laws. Except as expressly permitted in your license agreement or allowed by law, you may not use, copy, reproduce, translate, broadcast, modify, license, transmit, distribute, exhibit, perform, publish, or display any part, in any form, or by any means. Reverse engineering, disassembly, or decompilation of this software, unless required by law for interoperability, is prohibited.

The information contained herein is subject to change without notice and is not warranted to be error-free. If you find any errors, please report them to us in writing.

If this is software or related documentation that is delivered to the U.S. Government or anyone licensing it on behalf of the U.S. Government, then the following notice is applicable:

U.S. GOVERNMENT END USERS: Oracle programs, including any operating system, integrated software, any programs installed on the hardware, and/or documentation, delivered to U.S. Government end users are "commercial computer software" pursuant to the applicable Federal Acquisition Regulation and agencyspecific supplemental regulations. As such, use, duplication, disclosure, modification, and adaptation of the programs, including any operating system, integrated software, any programs installed on the hardware, and/or documentation, shall be subject to license terms and license restrictions applicable to the programs. No other rights are granted to the U.S. Government.

This software or hardware is developed for general use in a variety of information management applications. It is not developed or intended for use in any inherently dangerous applications, including applications that may create a risk of personal injury. If you use this software or hardware in dangerous applications, then you shall be responsible to take all appropriate fail-safe, backup, redundancy, and other measures to ensure its safe use. Oracle Corporation and its affiliates disclaim any liability for any damages caused by use of this software or hardware in dangerous applications.

Oracle and Java are registered trademarks of Oracle and/or its affiliates. Other names may be trademarks of their respective owners.

Intel and Intel Xeon are trademarks or registered trademarks of Intel Corporation. All SPARC trademarks are used under license and are trademarks or registered trademarks of SPARC International, Inc. AMD, Opteron, the AMD logo, and the AMD Opteron logo are trademarks or registered trademarks of Advanced Micro Devices. UNIX is a registered trademark of The Open Group.

This software or hardware and documentation may provide access to or information about content, products, and services from third parties. Oracle Corporation and its affiliates are not responsible for and expressly disclaim all warranties of any kind with respect to third-party content, products, and services unless otherwise set forth in an applicable agreement between you and Oracle. Oracle Corporation and its affiliates will not be responsible for any loss, costs, or damages incurred due to your access to or use of third-party content, products, or services, except as set forth in an applicable agreement between you and Oracle.

# **Contents**

### [Preface](#page-6-0)

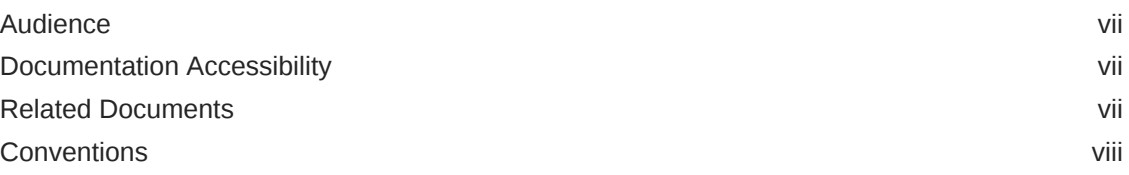

## 1 [SODA for PL/SQL Prerequisites](#page-8-0)

## 2 [SODA for PL/SQL Overview](#page-9-0)

# 3 [Using SODA for PL/SQL](#page-10-0)

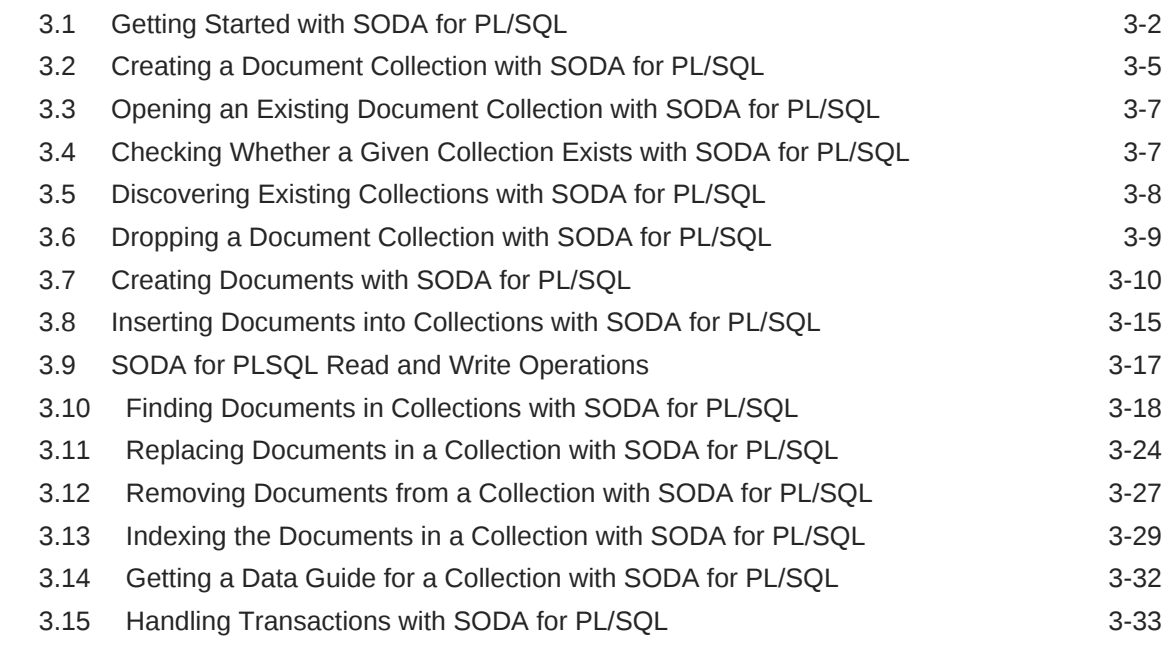

## 4 [SODA Collection Configuration Using Custom Metadata](#page-44-0)

4.1 [Getting the Metadata of an Existing Collection 4-2](#page-45-0)

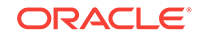

4.2 [Creating a Collection That Has Custom Metadata 4-3](#page-46-0)

[Index](#page-48-0)

# List of Examples

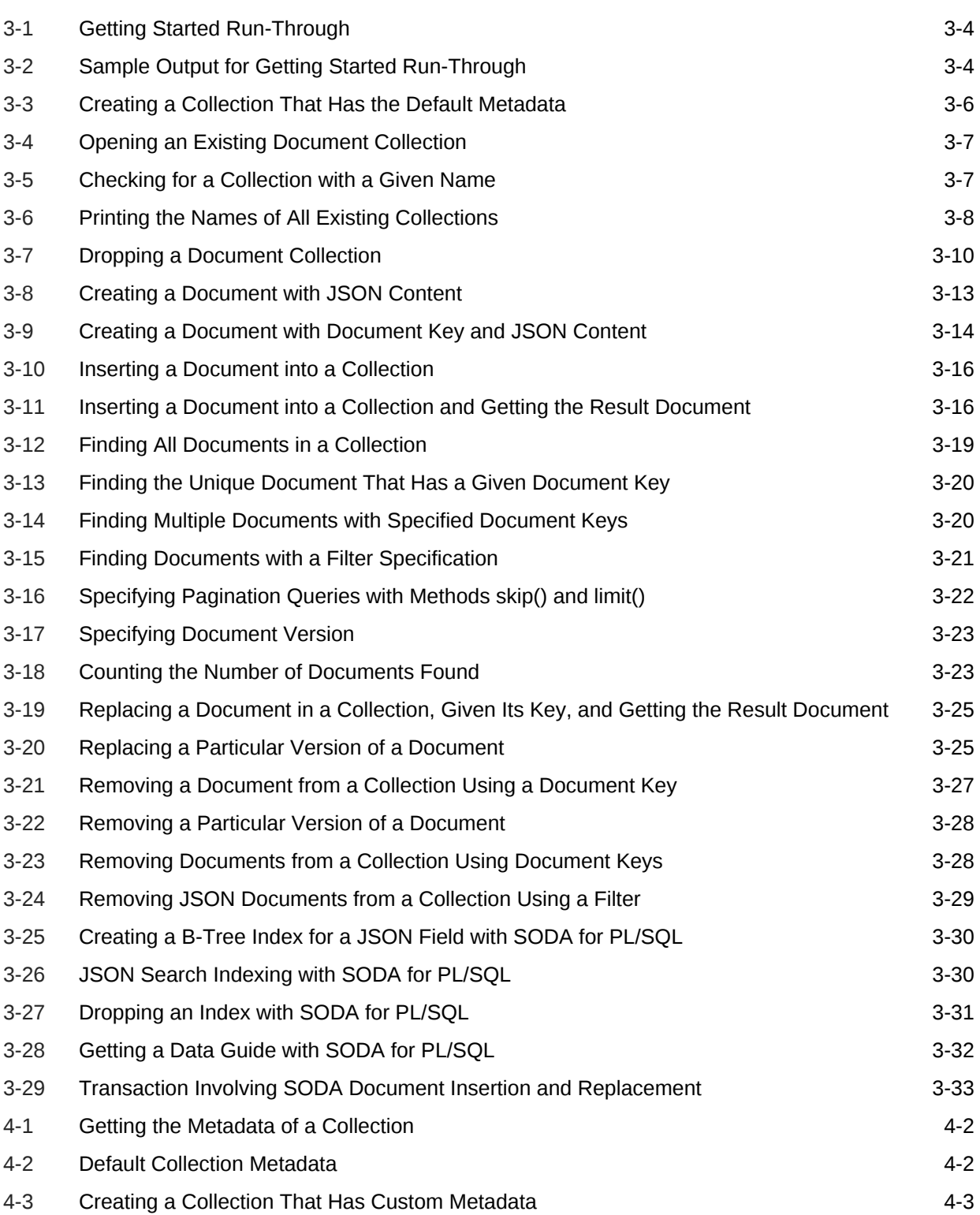

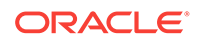

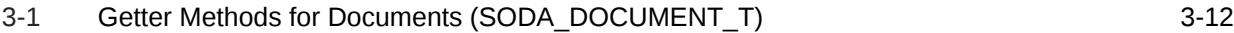

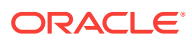

# <span id="page-6-0"></span>Preface

This document describes how to use Simple Oracle Document Access (SODA) for C.

- **Audience**
- Documentation Accessibility
- Related Documents
- **[Conventions](#page-7-0)**

# Audience

This document is intended for users of Simple Oracle Document Access (SODA) for PL/SQL.

# Documentation Accessibility

For information about Oracle's commitment to accessibility, visit the Oracle Accessibility Program website at [http://www.oracle.com/pls/topic/lookup?](http://www.oracle.com/pls/topic/lookup?ctx=acc&id=docacc) [ctx=acc&id=docacc](http://www.oracle.com/pls/topic/lookup?ctx=acc&id=docacc).

#### **Access to Oracle Support**

Oracle customers that have purchased support have access to electronic support through My Oracle Support. For information, visit [http://www.oracle.com/pls/topic/](http://www.oracle.com/pls/topic/lookup?ctx=acc&id=info) [lookup?ctx=acc&id=info](http://www.oracle.com/pls/topic/lookup?ctx=acc&id=info) or visit<http://www.oracle.com/pls/topic/lookup?ctx=acc&id=trs> if you are hearing impaired.

# Related Documents

For more information, see these Oracle resources:

- <https://docs.oracle.com/en/database/oracle/simple-oracle-document-access/> for complete information about SODA and its implementations
- *Oracle Database Introduction to Simple Oracle Document Access (SODA)* for general information about SODA
- *Oracle as a Document Store* for general information about using JSON data in Oracle Database, including with SODA
- *Oracle Database JSON Developer's Guide* for information about using SQL and PL/SQL with JSON data stored in Oracle Database

To download free release notes, installation documentation, white papers, or other collateral, please visit the Oracle Technology Network (OTN). You must register online before using OTN; registration is free and can be done at OTN Registration.

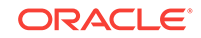

If you already have a user name and password for OTN then you can go directly to the documentation section of the OTN Web site at OTN Documentation.

# <span id="page-7-0"></span>**Conventions**

The following text conventions are used in this document:

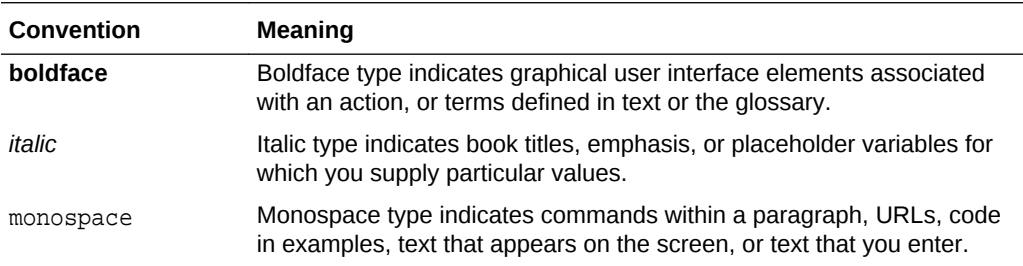

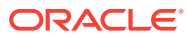

# <span id="page-8-0"></span>1 SODA for PL/SQL Prerequisites

SODA for PL/SQL is an integral part of Oracle Database, starting with Release 18c (18.1). The database is the only prerequisite for using SODA for PL/SQL, but some features are available only starting with particular database releases.

The following features were added to SODA for PL/SQL in Oracle Database Release 18.3. You need that database release or later to use them:

- Data-type SODA\_OPERATION\_T
- **Indexing**
- JSON data guide

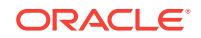

# <span id="page-9-0"></span>2 SODA for PL/SQL Overview

**SODA for PL/SQL** is a PL/SQL API that implements **Simple Oracle Document Access** (SODA). You can use it with PL/SQL to perform create, read (retrieve), update, and delete (CRUD) operations on documents of any kind, and you can use it to query JSON documents.

**SODA** is a set of NoSQL-style APIs that let you create and store collections of documents in Oracle Database, retrieve them, and query them, without needing to know Structured Query Language (SQL) or how the data in the documents is stored in the database.

Oracle Database supports storing and querying JSON data. To access this functionality, you need structured query language (SQL) with special JSON SQL operators. SODA for PL/SQL hides the complexities of SQL/JSON programming.

The remaining topics of this document describe various features of SODA for PL/SQL.

#### **Note:**

- This book provides information about using SODA with PL/SQL applications, and it describes all SODA features currently available for use with PL/SQL. To use SODA for PL/SQL you also need to understand SODA generally. For such general information, please consult *Oracle Database Introduction to Simple Oracle Document Access (SODA)*. Some features described in that book are not yet available with SODA for PL/SQL.
- This book does not provide general information about PL/SQL, including reference information about the SODA for PL/SQL methods and constants. For such information, please consult *Oracle Database PL/SQL Language Reference*.

#### **See Also:**

*Oracle Database JSON Developer's Guide* for information about using SQL and PL/SQL with JSON data stored in Oracle Database

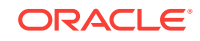

# <span id="page-10-0"></span>3 Using SODA for PL/SQL

How to access SODA for PL/SQL is described, as well as how to use it to perform create, read (retrieve), update, and delete (CRUD) operations on collections.

(CRUD operations are also called "read and write operations" in this document.)

- [Getting Started with SODA for PL/SQL](#page-11-0) How to access SODA for PL/SQL is described, as well as how to use it to create a database collection, insert a document into a collection, and retrieve a document from a collection.
- [Creating a Document Collection with SODA for PL/SQL](#page-14-0) You can use PL/SOL function DBMS\_SODA.create\_collection to create a document collection with the default metadata.
- [Opening an Existing Document Collection with SODA for PL/SQL](#page-16-0) You can use PL/SQL function DBMS\_SODA.open\_collection to open an existing document collection.
- [Checking Whether a Given Collection Exists with SODA for PL/SQL](#page-16-0) You can use PL/SQL function DBMS\_SODA.open\_collection to check for the existence of a given collection. It returns a SQL NULL value if a collection with the specified name does not exist; otherwise, it returns the collection object.
- [Discovering Existing Collections with SODA for PL/SQL](#page-17-0) You can use PL/SQL function DBMS\_SODA.list\_collection\_names to discover existing collections.
- [Dropping a Document Collection with SODA for PL/SQL](#page-18-0) You use PL/SQL function DBMS\_SODA.drop\_collection to drop a document collection.
- [Creating Documents with SODA for PL/SQL](#page-19-0) You use a constructor for PL/SQL object type SODA\_DOCUMENT\_T to create SODA documents.
- [Inserting Documents into Collections with SODA for PL/SQL](#page-24-0)

To insert a document into a collection, you invoke SODA\_COLLECTION\_T method (member function) **insert\_one()** or **insert\_one\_and\_get()**. These methods create document keys automatically, unless the collection is configured with clientassigned keys and the input document provides the key.

- [SODA for PLSQL Read and Write Operations](#page-26-0) A SODA\_OPERATION\_T instance is returned by method find() of SODA\_COLLECTION\_T. You can chain together SODA\_OPERATION\_T methods, to specify read and write operations against a collection.
- [Finding Documents in Collections with SODA for PL/SQL](#page-27-0) You can use SODA\_OPERATION\_T terminal method get\_one() or get\_cursor() to find one or multiple documents in a collection, respectively. You can use terminal method count () to count the documents in a collection. You can use nonterminal methods, such as key(), keys(), and filter(), to specify conditions for a find operation.

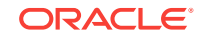

- <span id="page-11-0"></span>• [Replacing Documents in a Collection with SODA for PL/SQL](#page-33-0) You can chain together SODA\_OPERATION\_T replace-operation method replace\_one() or replace\_one\_and\_get() with nonterminal method key() to uniquely identify a document to be replaced. You can optionally make use of additional nonterminal methods such as version() and filter().
- [Removing Documents from a Collection with SODA for PL/SQL](#page-36-0) You can remove documents from a collection by chaining together SODA\_OPERATION\_T method remove() with nonterminal method key(), keys(), or  $filter()$  to identify documents to be removed. You can optionally make use of additional nonterminal methods such as version().
- Indexing the Documents in a Collection with SODA for PL/SOL You index the documents in a SODA collection with SODA\_COLLECTION\_T method create\_index(). Its input parameter is a textual JSON index specification. This can specify support for B-tree, spatial, full-text, and ad hoc indexing, and it can specify support for a JSON data guide.
- [Getting a Data Guide for a Collection with SODA for PL/SQL](#page-41-0) You use SODA COLLECTION T method get Data Guide() to get a data guide for a collection. A data guide is a JSON document that summarizes the structural and type information of the JSON documents in the collection. It records metadata about the fields used in those documents.
- [Handling Transactions with SODA for PL/SQL](#page-42-0) As usual in PL/SQL and SQL, you can treat individual SODA read and write operations, or groups of them, as a transaction. To commit a transaction, use a SQL COMMIT statement. If you want to roll back changes, use a SQL ROLLBACK statement.

# 3.1 Getting Started with SODA for PL/SQL

How to access SODA for PL/SQL is described, as well as how to use it to create a database collection, insert a document into a collection, and retrieve a document from a collection.

#### **Note:**

Don't worry if not everything in this topic is clear to you on first reading. The necessary concepts are developed in detail in other topics. This topic should give you an idea of what is involved overall in using SODA.

Follow these steps to get started with SODA for PL/SQL:

- **1.** Ensure that the prerequisites have been met for using SODA for PL/SQL. See [SODA for PL/SQL Prerequisites.](#page-8-0)
- **2.** Identify the database schema (user account) used to store collections, and grant database role SODA\_APP to that schema:

GRANT SODA\_APP TO schemaName;

**3.** Use PL/SQL code such as that in [Example 3-1](#page-13-0) to do the following:

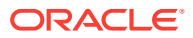

- **a.** Create and open a collection (an instance of PL/SQL object type SODA COLLECTION T), using the default collection configuration (metadata).
- **b.** Create a document with particular JSON content, as an instance of PL/SQL object type SODA\_DOCUMENT\_T.
- **c.** Insert the document into the collection.
- **d.** Get the inserted document back. Its other components, besides the content, are generated automatically.
- **e.** Print the unique document key, which is one of the components generated automatically.
- **f.** Commit the document insertion.
- **g.** Find the document in the collection, by providing its key.
- **h.** Print some of the document components: key, content, creation timestamp, last-modified timestamp, and version.
- **4.** Drop the collection, cleaning up the database table that is used to store the collection and its metadata:

SELECT DBMS\_SODA.**drop\_collection**('myCollectionName') AS drop\_status FROM DUAL;

#### **Caution:**

Do *not* use SQL to drop the database *table* that underlies a collection. Dropping a *collection* involves more than just dropping its database table. In addition to the documents that are stored in its table, a collection has *metadata*, which is also persisted in Oracle Database. Dropping the table underlying a collection does *not* also drop the collection metadata.

#### **Note:**

If a PL/SQL subprogram that you write invokes subprograms that are in package DBMS SODA, and if your subprogram has definer (owner) rights, then a database administrator (DBA) must grant role SODA\_APP to your subprogram. For example, this code grants role SODA APP to procedure my soda proc, which is owned by database schema (user) my db schema:

GRANT SODA\_APP TO PROCEDURE my\_db\_schema.my\_soda\_proc;

#### **See Also:**

*Oracle Database Security Guide* for information about role SODA\_APP

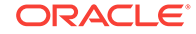

#### <span id="page-13-0"></span>**Example 3-1 Getting Started Run-Through**

```
DECLARE
     collection SODA_COLLECTION_T;
    document SODA_DOCUMENT_T;
    foundDocument SODA DOCUMENT T;
     result_document SODA_DOCUMENT_T;
    docKey VARCHAR2(100);
    status NUMBER;
BEGIN
     -- Create a collection.
    collection := DBMS SODA.create collection('myCollectionName');
     -- The default collection has BLOB content, so create a BLOB-based 
document.
     document := SODA_DOCUMENT_T(
                 b content => uth raw.cast to raw('{"name" :
"Alexander"}'));
     -- Insert the document and get it back.
     result_document := collection.insert_one_and_get(document);
     -- The result document has auto-generated components, such as key and 
version,
     -- in addition to the content. Print the auto-generated document key.
     docKey := result_document.get_key;
     DBMS_OUTPUT.put_line('Auto-generated key is ' || docKey);
     -- Commit the insert
     COMMIT;
     -- Find the document in the collection by its key
     foundDocument := collection.find_one(docKey);
     -- Get and print some document components: key, content, etc.
    DBMS OUTPUT.put line('Document components:');
     DBMS_OUTPUT.put_line(' Key: ' || foundDocument.get_key);
    DBMS OUTPUT.put line(' Content: '
 || 
utl raw.cast to varchar2(foundDocument.get blob));
     DBMS_OUTPUT.put_line(' Creation timestamp: ' || 
foundDocument.get_created_on);
     DBMS_OUTPUT.put_line(' Last-modified timestamp: '
                         || foundDocument.get_last_modified);
     DBMS_OUTPUT.put_line(' Version: ' || foundDocument.get_version);
END;
/
```
#### **Example 3-2 Sample Output for Getting Started Run-Through**

Example 3-1 results in output similar to this. The values of the auto-generated components will differ in any actual execution.

```
Auto-generated key is 96F35328CD3B4F96BF3CD01BCE9EBDF5
Document components:
```
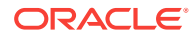

```
 Key: 96F35328CD3B4F96BF3CD01BCE9EBDF5
 Content: {"name" : "Alexander"}
 Creation timestamp: 2017-09-19T01:05:06.160289Z
 Last-modified timestamp: 2017-09-19T01:05:06.160289Z
 Version: FD69FB6ACE73FA735EC7922CA4A02DDE0690462583F9EA2AF754D7E342B3EE78
```
# <span id="page-14-0"></span>3.2 Creating a Document Collection with SODA for PL/SQL

You can use PL/SQL function DBMS\_SODA.create\_collection to create a document collection with the default metadata.

[Example 3-3](#page-15-0) uses PL/SQL function DBMS\_SODA.**create\_collection** to create a collection that has the default metadata.

The *default collection metadata* has the following characteristics.

- Each document in the collection has these document components:
	- Key
	- Content
	- Creation timestamp
	- Last-modified timestamp
	- Version
- The collection can store only JSON documents.
- Document keys are automatically generated for documents that you add to the collection.

The default collection configuration is recommended in most cases, but collections are highly configurable. When you create a collection you can specify things such as the following:

- Storage details, such as the name of the table that stores the collection and the names and data types of its columns.
- The presence or absence of columns for creation timestamp, last-modified timestamp, and version.
- Whether the collection can store only JSON documents.
- Methods of document key generation, and whether document keys are clientassigned or generated automatically.
- Methods of version generation.

This configurability also lets you map a new collection to an existing database table.

To configure a collection in a nondefault way, supply custom collection metadata, expressed in JSON, as the second argument to DBMS\_SODA.create\_collection.

If you do not care about the details of collection configuration then pass only the collection name to DBMS\_SODA.create\_collection — no second argument. That creates a collection with the default configuration.

If a collection with the same name already exists then it is simply opened and its handle is returned. If custom metadata is provided and it does not match the metadata

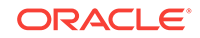

<span id="page-15-0"></span>of the existing collection then the collection is not opened and an error is raised. (To match, all metadata fields must have the same values.)

#### **Note:**

Unless otherwise stated, the remainder of this documentation assumes that a collection has the default configuration.

#### **See Also:**

- *Oracle Database Introduction to Simple Oracle Document Access (SODA)* for information about the default naming of a collection table
- *Oracle Database PL/SQL Packages and Types Reference* for information about PL/SQL function DBMS\_SODA.create\_collection

#### **Example 3-3 Creating a Collection That Has the Default Metadata**

This example creates collection myCollectionName with the default metadata.

```
DECLARE
     collection SODA_Collection_T;
BEGIN
     collection := DBMS_SODA.create_collection('myCollectionName'); 
END;
/
```
#### **Related Topics**

- [Getting the Metadata of an Existing Collection](#page-45-0) You use SODA\_COLLECTION\_T method get\_metadata() to get all of the metadata for a collection, as a JSON document.
- [Creating a Collection That Has Custom Metadata](#page-46-0) To create a document collection that has custom metadata, you pass its metadata, as JSON data, to PL/SQL function DBMS\_SODA.create\_collection.
- [Checking Whether a Given Collection Exists with SODA for PL/SQL](#page-16-0) You can use PL/SQL function DBMS\_SODA.open\_collection to check for the existence of a given collection. It returns a SQL NULL value if a collection with the specified name does not exist; otherwise, it returns the collection object.

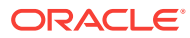

# <span id="page-16-0"></span>3.3 Opening an Existing Document Collection with SODA for PL/SQL

You can use PL/SQL function DBMS\_SODA.open\_collection to open an existing document collection.

```
See Also:
```
*Oracle Database PL/SQL Packages and Types Reference* for information about PL/SQL function DBMS\_SODA.open\_collection

#### **Example 3-4 Opening an Existing Document Collection**

This example uses PL/SQL function DBMS\_SODA.open\_collection to open the collection named myCollectionName and returns a SODA\_COLLECTION\_T instance that represents this collection. If the value returned is NULL then there is no existing collection named myCollectionName.

```
DECLARE
     collection SODA_COLLECTION_T;
BEGIN
     collection := DBMS_SODA.open_collection('myCollectionName');
END;
/
```
# 3.4 Checking Whether a Given Collection Exists with SODA for PL/SQL

You can use PL/SQL function DBMS\_SODA.open\_collection to check for the existence of a given collection. It returns a SQL NULL value if a collection with the specified name does not exist; otherwise, it returns the collection object.

**See Also:**

*Oracle Database PL/SQL Packages and Types Reference* for information about PL/SQL function DBMS\_SODA.open\_collection

#### **Example 3-5 Checking for a Collection with a Given Name**

This example uses DBMS\_SODA.open\_collection to try to open an existing collection named myCollectionName. It prints a message if no such collection exists.

DECLARE collection SODA\_COLLECTION\_T;

ORACLE

```
BEGIN
     collection := DBMS_SODA.open_collection('myCollectionName');
     IF collection IS NULL THEN
         DBMS_OUTPUT.put_line('Collection does not exist');
     END IF;
END;
/
```
#### **Related Topics**

• [Creating a Document Collection with SODA for PL/SQL](#page-14-0) You can use PL/SQL function DBMS\_SODA.create\_collection to create a document collection with the default metadata.

# 3.5 Discovering Existing Collections with SODA for PL/SQL

You can use PL/SQL function DBMS\_SODA.list\_collection\_names to discover existing collections.

# **See Also:** *Oracle Database PL/SQL Packages and Types Reference* for information about PL/SQL function DBMS\_SODA.list\_collection\_names

#### **Example 3-6 Printing the Names of All Existing Collections**

This example uses PL/SQL function DBMS\_SODA.list\_collection\_names to obtain a list of the collection names. It then iterates over that list, printing out the names.

```
DECLARE
     coll_list SODA_COLLNAME_LIST_T;
BEGIN
     coll_list := DBMS_SODA.list_collection_names;
    DBMS OUTPUT.put line('Number of collections: ' ||
to char(coll list.count));
     DBMS_OUTPUT.put_line('Collection List: ');
     IF (coll_list.count > 0) THEN
         -- Loop over the collection name list
         FOR i IN
             coll_list.first .. coll_list.last
         LOOP
             DBMS_OUTPUT.put_line(coll_list(i));
         END LOOP; 
     ELSE 
        DBMS OUTPUT.put line('No collections found');
     END IF;
END;
/
```
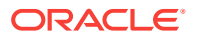

# <span id="page-18-0"></span>3.6 Dropping a Document Collection with SODA for PL/SQL

You use PL/SQL function DBMS\_SODA.drop\_collection to drop a document collection.

#### **Caution:**

Do *not* use SQL to drop the database *table* that underlies a collection. Dropping a *collection* involves more than just dropping its database table. In addition to the documents that are stored in its table, a collection has *metadata*, which is also persisted in Oracle Database. Dropping the table underlying a collection does *not* also drop the collection metadata.

### **Note:**

Day-to-day use of a typical application that makes use of SODA does not require that you drop and re-create collections. But if you need to do that for any reason then this guideline applies.

Do *not* drop a collection and then re-create it with *different metadata* if there is any application running that uses the collection in any way. Shut down any such applications before re-creating the collection, so that all live SODA objects are released.

There is no problem just dropping a collection. Any read or write operation on a dropped collection raises an error. And there is no problem dropping a collection and then re-creating it with the same metadata. But if you re-create a collection with different metadata, and if there are any live applications using SODA objects, then there is a risk that a stale collection is accessed, and *no error is raised* in this case.

### **Note:**

Commit all writes to a collection *before* using DBMS\_SODA.drop\_collection. For the drop to succeed, all uncommitted writes to the collection must first be either committed or rolled back — you must explicitly use SQL COMMIT or ROLLBACK.. Otherwise, an exception is raised.

### **See Also:**

*Oracle Database PL/SQL Packages and Types Reference* for information about PL/SQL function DBMS\_SODA.drop\_collection

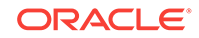

#### <span id="page-19-0"></span>**Example 3-7 Dropping a Document Collection**

This example uses PL/SQL function DBMS\_SODA.drop\_collection to drop collection myCollectionName.

If the collection cannot be dropped because of uncommitted write operations then an exception is thrown. If the collection is dropped successfully, the returned status is 1; otherwise, the status is 0. In particular, if a collection with the specified name does not exist, the returned status is 0 — no exception is thrown.

```
DECLARE
     status NUMBER := 0;
BEGIN
     status := DBMS_SODA.drop_collection('myCollectionName');
END;
/
```
#### **Related Topics**

- [Handling Transactions with SODA for PL/SQL](#page-42-0) As usual in PL/SQL and SQL, you can treat individual SODA read and write operations, or groups of them, as a transaction. To commit a transaction, use a SQL COMMIT statement. If you want to roll back changes, use a SQL ROLLBACK statement.
- [Inserting Documents into Collections with SODA for PL/SQL](#page-24-0)

To insert a document into a collection, you invoke SODA\_COLLECTION\_T method (member function) **insert\_one()** or **insert\_one\_and\_get()**. These methods create document keys automatically, unless the collection is configured with clientassigned keys and the input document provides the key.

• [Replacing Documents in a Collection with SODA for PL/SQL](#page-33-0) You can chain together SODA\_OPERATION\_T replace-operation method replace\_one() or replace\_one\_and\_get() with nonterminal method key() to uniquely identify a document to be replaced. You can optionally make use of additional nonterminal methods such as version() and filter().

# 3.7 Creating Documents with SODA for PL/SQL

You use a constructor for PL/SQL object type SODA\_DOCUMENT\_T to create SODA documents.

SODA for PL/SQL represents a document using an instance of PL/SQL object type SODA\_DOCUMENT\_T. This object is a *carrier* of document content and other document components, such as the document key.

Here is an example of the *content* of a JSON document:

```
"name" : "Alexander",
  "address" : "1234 Main Street",
  "city" : "Anytown",
  "state" : "CA",
  "zip" : "12345"
}
```
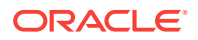

#### A document has these **components**:

- Key
- Content
- Creation time stamp
- Last-modified time stamp
- **Version**
- Media type ("application/json" for JSON documents)

You *create a document* by invoking one of the **SODA\_DOCUMENT\_T** constructors. The constructors differ according to the content type of the documents they create: VARCHAR2, CLOB, or BLOB.

You can write a document of a given content type only to a collection whose content column has been defined for documents of that type. For example, you can write (insert or replace) only a document with content type BLOB to a collection whose contentColumn has a sqlType value of BLOB. (BLOB is the default content type for a collection.)

There are different ways to invoke a document constructor:

• You can provide the document *key*, as the first argument.

In a collection, each document must have a key. You must provide the key when you create the document *only* if you expect to insert the document into a collection that does *not* automatically generate keys for inserted documents. By default, collections are configured to automatically generate document keys.

• You *must* provide the document *content*. If you also provide the document key then the content is the second argument to the constructor.

If you provide only the content then you must specify both the formal and actual content parameters, separated by the association arrow (=>): **v\_content =>** actual, **c\_content =>** actual, or **b\_content =>** actual, for content of type VARCHAR2, CLOB, or BLOB, respectively.

• You can provide the document media type, which defaults to "application/json". Unless you provide all of the parameters (key, content, and media type) you must specify both the formal and actual media-type parameters, , separated by the association arrow (=>): **media\_type =>** actual.

Parameters that you do not provide explicitly default to NULL.

Providing only the content parameter can be useful for creating documents that you insert into a collection that automatically generates document keys. Providing only the key and content can be useful for creating documents that you insert into a collection that has client-assigned keys. Providing (the content and) the media type can be useful for creating *non*-JSON documents (using a media type other than "application/json").

However you invoke a SODA\_DOCUMENT\_T constructor, doing so sets the components that you provide (the content, possibly the key, and possibly the media type) to the values you provide for them. And it sets the values of the creation time stamp, lastmodified time stamp, and version to a SQL NULL value.

Object type SODA\_DOCUMENT\_T provides **getter methods** (also known as *getters*), which each retrieve a particular component from a document. (Getter get\_data\_type()

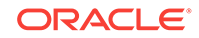

<span id="page-21-0"></span>actually returns information about the content component, rather than the component itself.)

| <b>Getter Method</b> | <b>Description</b>                                                                                                    |
|----------------------|----------------------------------------------------------------------------------------------------|
| get created on()     | Get the creation time stamp for the document,<br>as a VARCHAR2 value.                                                                                                    |
| get_key()            | Get the unique key for the document, as a<br>VARCHAR2 value.                                                                                                    |
| get last modified()  | Get the <i>last-modified time stamp</i> for the<br>document, as a VARCHAR2 value.                                                                                                    |
| get media type()     | Get the <i>media type</i> for the document, as a<br>VARCHAR2 value.                                                                                                    |
| get version()        | Get the document version, as a VARCHAR2<br>value.                                                                                                    |
| get blob()           | Get the document content, as a BLOB value.                                                                                                    |
|                      | The document content must be BLOB data, or<br>else an error is raised.                                                                                                    |
| get clob()           | Get the document content, as a CLOB value.                                                                                                    |
|                      | The document content must be CLOB data, or<br>else an error is raised.                                                                                                    |
| get varchar2()       | Get the document content, as a VARCHAR2<br>value.                                                                                                    |
|                      | The document content must be VARCHAR2<br>data, or else an error is raised.                                                                                                    |
| get data type()      | Get the data type of the document content, as<br>a PLS_INTEGER value. The value is<br>DBMS_SODA.DOC_VARCHAR2 for VARCHAR2<br>content, DBMS_SODA.DOC_BLOB for BLOB<br>content, and DBMS_SODA.DOC_CLOB for CLOB<br>content. |

**Table 3-1 Getter Methods for Documents (SODA\_DOCUMENT\_T)**

Immediately after you create a document, the getter methods return these values:

- Values provided to the constructor
- "application/json", for method get\_media\_type(), if the media type was not provided
- NULL for other components

Each content storage data type has an associated content-component getter method. You must use the getter method that is appropriate to each content storage type: get\_varchar2() for VARCHAR2 storage, get\_clob() for CLOB storage, and get\_blob() for BLOB storage. Otherwise, an error is raised.

[Example 3-8](#page-22-0) creates a SODA\_DOCUMENT\_T instance, providing only content. The media type defaults to "application/json", and the other document components default to NULL.

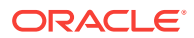

<span id="page-22-0"></span>[Example 3-9](#page-23-0) creates a SODA\_DOCUMENT\_T instance, providing the document key and content. The media type defaults to "application/json", and the other document components default to NULL.

```
See Also:
```
- *Oracle Database Introduction to Simple Oracle Document Access (SODA)* for an overview of SODA documents
- *Oracle Database Introduction to Simple Oracle Document Access (SODA)* for restrictions that apply for SODA documents
- *Oracle Database PL/SQL Packages and Types Reference* for information about object type SODA\_DOCUMENT\_T constructors and getter methods

#### **Example 3-8 Creating a Document with JSON Content**

This example uses SODA\_DOCUMENT\_T constructors to create three documents, one of each content type. The example provides only the document content (which is the same for each).

The content parameter is different in each case; it specifies the SQL data type to use to store the content. The first document creation here uses content parameter **v**\_content, which specifies VARCHAR2 content; the second uses parameter **c**\_content, which specifies CLOB content; the third uses parameter **b** content, which specifies BLOB content.

After creating each document, the example uses getter methods to get the document content. Note that the getter method that is appropriate for each content storage type is used: get\_blob() for BLOB content, and so on.

The document with content type BLOB would be appropriate for writing to the collection created in [Example 3-3,](#page-15-0) because that collection (which has the default metadata) accepts documents with (only) BLOB content. The other two documents would not be appropriate for that collection; trying to insert them would raise an error.

```
DECLARE
     v_doc SODA_DOCUMENT_T;
     b_doc SODA_DOCUMENT_T;
     c_doc SODA_DOCUMENT_T;
BEGIN
     -- Create VARCHAR2 document
     v_doc := SODA_DOCUMENT_T(v_content => '{"name" : "Alexander"}');
     DBMS_OUTPUT.put_line('Varchar2 Doc content: ' || v_doc.get_varchar2);
     -- Create BLOB document
     b_doc := SODA_DOCUMENT_T(
               b content => \nutl raw.cast to raw('{"name" : "Alexander"}'));
     DBMS_OUTPUT.put_line('Blob Doc content: ' ||
                          utl_raw.cast_to_varchar2(b_doc.get_blob));
     -- Create CLOB document
     c_doc := SODA_DOCUMENT_T(c_content => '{"name" : "Alexander"}');
```

```
 DBMS_OUTPUT.put_line('Clob Doc content: ' || c_doc.get_clob);
END;
/
```
#### **Example 3-9 Creating a Document with Document Key and JSON Content**

This example is similar to [Example 3-8](#page-22-0), but it provides the document key ( $myKey$ ) as well as the document content.

```
DECLARE
     v_doc SODA_DOCUMENT_T;
     b_doc SODA_DOCUMENT_T;
     c_doc SODA_DOCUMENT_T;
BEGIN
     -- Create VARCHAR2 document
     v_doc := SODA_DOCUMENT_T('myKey' , v_content => '{"name" : 
"Alexander"}');
     DBMS_OUTPUT.put_line('Varchar2 Doc key: ' || v_doc.get_key);
     DBMS_OUTPUT.put_line('Varchar2 Doc content: ' || v_doc.get_varchar2);
     -- Create BLOB document
     b_doc := SODA_DOCUMENT_T('myKey' ,
                              b_content => utl_raw.cast_to_raw('{"name" : 
"Alexander"}'));
     DBMS_OUTPUT.put_line('Blob Doc key: ' || b_doc.get_key);
    DBMS OUTPUT.put line('Blob Doc content: ' ||
                         utl raw.cast to varchar2(b doc.get blob));
     -- Create CLOB document
     c_doc := SODA_DOCUMENT_T('myKey' , c_content => '{"name" : 
"Alexander"}');
    DBMS OUTPUT.put line('Clob Doc key: ' || c doc.get key);
     DBMS_OUTPUT.put_line('Clob Doc content: ' || c_doc.get_clob);
END;
/
```
#### **Related Topics**

- [Inserting Documents into Collections with SODA for PL/SQL](#page-24-0)
	- To insert a document into a collection, you invoke SODA\_COLLECTION\_T method (member function) **insert\_one()** or **insert\_one\_and\_get()**. These methods create document keys automatically, unless the collection is configured with clientassigned keys and the input document provides the key.

```
• Finding Documents in Collections with SODA for PL/SQL
You can use SODA_OPERATION_T terminal method get_one() or get_cursor() to
find one or multiple documents in a collection, respectively. You can use terminal
method count() to count the documents in a collection. You can use nonterminal
methods, such as key(), keys(), and filter(), to specify conditions for a find
operation.
```
• [Replacing Documents in a Collection with SODA for PL/SQL](#page-33-0) You can chain together SODA\_OPERATION\_T replace-operation method replace one() or replace one and get() with nonterminal method key() to

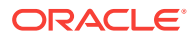

uniquely identify a document to be replaced. You can optionally make use of additional nonterminal methods such as version() and filter().

• [Removing Documents from a Collection with SODA for PL/SQL](#page-36-0) You can remove documents from a collection by chaining together SODA\_OPERATION\_T method remove() with nonterminal method key(), keys(), or  $filter()$  to identify documents to be removed. You can optionally make use of additional nonterminal methods such as version().

# <span id="page-24-0"></span>3.8 Inserting Documents into Collections with SODA for PL/SQL

To insert a document into a collection, you invoke SODA\_COLLECTION\_T method (member function) **insert\_one()** or **insert\_one\_and\_get()**. These methods create document keys automatically, unless the collection is configured with client-assigned keys and the input document provides the key.

Both method insert\_one() and method insert\_one\_and\_get() insert a document into a collection and automatically set the values of the creation time stamp, lastmodified time stamp, and version (if the collection is configured to include these components and to generate the version automatically, as is the case by default).

When you insert a document, any document components that currently have NULL values (as a result of creating the document without providing those component values) are updated to have appropriate, automatically generated values. Thereafter, other SODA operations on a document can automatically update the last-modified timestamp and version components.

In addition to inserting the document, insert one and get returns a result document, which contains the generated document components, such as the key, and which does not contain the content of the inserted document.

### **Note:**

If the collection is configured with client-assigned document keys (which is not the default case), and the input document provides a key that identifies an existing document in the collection, then these methods throw an exception.

### **See Also:**

- *Oracle Database PL/SQL Packages and Types Reference* for information about SODA\_COLLECTION\_T method insert\_one()
- *Oracle Database PL/SQL Packages and Types Reference* for information about SODA\_COLLECTION\_T method insert\_one\_and\_get()
- *Oracle Database PL/SQL Packages and Types Reference* for information about SODA\_DOCUMENT\_T getter methods

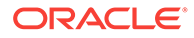

#### <span id="page-25-0"></span>**Example 3-10 Inserting a Document into a Collection**

This example creates a document and inserts it into a collection using SODA COLLECTION\_T method insert\_one().

```
DECLARE
     collection SODA_COLLECTION_T;
    document SODA_DOCUMENT_T;
    status NUMBER;
BEGIN
     -- Open the collection
     collection := DBMS_SODA.open_collection('myCollectionName');
     document := SODA_DOCUMENT_T(
                   b_content => utl_raw.cast_to_raw('{"name" : 
"Alexander"}'));
     -- Insert a document
     status := collection.insert_one(document);
END;
/
```
#### **Example 3-11 Inserting a Document into a Collection and Getting the Result Document**

This example creates a document and inserts it into a collection using method insert one and  $get()$ . It then gets (and prints) each of the generated components from the result document (which contains them). To obtain the components it uses SODA\_DOCUMENT\_T methods get\_key(), get\_created\_on(), get\_last\_modified(), and get\_version().

```
DECLARE
    collection SODA COLLECTION T;
    document SODA DOCUMENT T;
     ins_doc SODA_DOCUMENT_T;
BEGIN
     -- Open the collection
     collection := DBMS_SODA.open_collection('myCollectionName');
     document := SODA_DOCUMENT_T(
                  b_content => utl_raw.cast_to_raw('{"name" :
"Alexander"}'));
     ins_doc := collection.insert_one_and_get(document);
     -- Insert the document and get its components
    IF ins doc IS NOT NULL THEN
         DBMS_OUTPUT.put_line('Inserted document components:');
         DBMS_OUTPUT.put_line('Key: ' || ins_doc.get_key);
         DBMS_OUTPUT.put_line('Creation timestamp: ' || 
ins_doc.get_created_on);
        DBMS OUTPUT.put line('Last modified timestamp: '
                              || ins_doc.get_last_modified);
         DBMS_OUTPUT.put_line('Version: ' || ins_doc.get_version);
     END IF;
END;
/
```
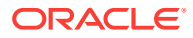

#### <span id="page-26-0"></span>**Related Topics**

- [Handling Transactions with SODA for PL/SQL](#page-42-0) As usual in PL/SQL and SQL, you can treat individual SODA read and write operations, or groups of them, as a transaction. To commit a transaction, use a SQL COMMIT statement. If you want to roll back changes, use a SQL ROLLBACK statement.
- [Dropping a Document Collection with SODA for PL/SQL](#page-18-0) You use PL/SOL function DBMS SODA.drop collection to drop a document collection.
- [Replacing Documents in a Collection with SODA for PL/SQL](#page-33-0) You can chain together SODA\_OPERATION\_T replace-operation method replace\_one() or replace\_one\_and\_get() with nonterminal method key() to uniquely identify a document to be replaced. You can optionally make use of additional nonterminal methods such as version() and filter().

# 3.9 SODA for PLSQL Read and Write Operations

A SODA OPERATION T instance is returned by method find() of SODA COLLECTION T. You can chain together SODA\_OPERATION\_T methods, to specify read and write operations against a collection.

### **Note:**

Data type SODA\_OPERATION\_T was added to SODA for PL/SQL in Oracle Database 18.3. You need that database release or later to use it.

You typically use SODA\_OPERATION\_T to specify all SODA read and write operations other than inserts. You chain together SODA\_OPERATION\_T nonterminal methods to narrow the scope or otherwise condition or qualify a read or write operation.

**Nonterminal** methods return the same SODA\_OPERATION\_T instance on which they are invoked, which allows you to chain them together. The nonterminal methods are key(), keys(), filter(), version(), skip(), and limit().

A SODA\_OPERATION\_T **terminal** method at the end of the chain carries out the actual read or write operation. The methods for read operations are get cursor(), get one(), and count(). The methods for write operations are replace one(). replace\_one\_and\_get(), and remove().

Unless documentation states otherwise, you can chain together any nonterminal methods, and you can end the chain with any terminal method. However, not all combinations make sense. For example, it does not make sense to chain method version() together with methods that do not uniquely identify the document, such as keys().

#### **Related Topics**

• [Finding Documents in Collections with SODA for PL/SQL](#page-27-0)

You can use SODA\_OPERATION\_T terminal method get\_one() or get\_cursor() to find one or multiple documents in a collection, respectively. You can use terminal method  $count()$  to count the documents in a collection. You can use nonterminal

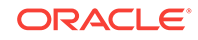

<span id="page-27-0"></span>methods, such as key(), keys(), and filter(), to specify conditions for a find operation.

- [Replacing Documents in a Collection with SODA for PL/SQL](#page-33-0) You can chain together SODA\_OPERATION\_T replace-operation method replace one() or replace one and  $get()$  with nonterminal method key() to uniquely identify a document to be replaced. You can optionally make use of additional nonterminal methods such as version() and filter().
- [Removing Documents from a Collection with SODA for PL/SQL](#page-36-0) You can remove documents from a collection by chaining together SODA\_OPERATION\_T method remove() with nonterminal method key(), keys(), or  $filter()$  to identify documents to be removed. You can optionally make use of additional nonterminal methods such as version().

### **See Also:**

*Oracle Database PL/SQL Packages and Types Reference* for information about SODA\_OPERATION\_T, including each of its methods

# 3.10 Finding Documents in Collections with SODA for PL/SQL

You can use SODA\_OPERATION\_T terminal method get\_one() or get\_cursor() to find one or multiple documents in a collection, respectively. You can use terminal method  $count()$  to count the documents in a collection. You can use nonterminal methods, such as key(), keys(), and filter(), to specify conditions for a find operation.

### **Note:**

Data type SODA\_OPERATION\_T was added to SODA for PL/SQL in Oracle Database 18.3. You need that database release or later to use it.

### **See Also:**

- *Oracle Database PL/SQL Packages and Types Reference* for information about SODA\_COLLECTION\_T method find()
- *Oracle Database PL/SQL Packages and Types Reference* for information about data type SODA\_OPERATION\_T and its methods
- *Oracle Database PL/SQL Packages and Types Reference* for information about SODA\_DOCUMENT\_T getter methods
- *Oracle Database SQL Language Reference* for information about SQL/ JSON function json\_query

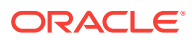

#### <span id="page-28-0"></span>**Example 3-12 Finding All Documents in a Collection**

This example uses SODA\_COLLECTION\_T methods find() and getCursor() to obtain a cursor for a query result list that contains each document in a collection. It then uses the cursor in a WHILE statement to get and print the content of each document in the result list, as a string. Finally, it closes the cursor.

It uses SODA\_DOCUMENT\_T methods get\_key(), get\_blob(), get\_created\_on(), get\_last\_modified(), and get\_version(), to get the document components, which it prints. It passes the document content to SQL/JSON function json\_query to prettyprint (using keyword PRETTY).

```
Note:
```
To avoid resource leaks, *close* any cursor that you no longer need.

```
DECLARE
    collection SODA_COLLECTION_T;
   document SODA_DOCUMENT_T;
   cur SODA CURSOR T;
   status BOOLEAN;
BEGIN
     -- Open the collection to be queried
    collection := DBMS_SODA.open_collection('myCollectionName');
     -- Open the cursor to fetch the documents
    cur := collection.find().get_cursor();
     -- Loop through the cursor
   WHILE cur.has next
    LOOP
       document := cur.next;
       IF document IS NOT NULL THEN
           DBMS_OUTPUT.put_line('Document components:');
           DBMS_OUTPUT.put_line('Key: ' || document.get_key);
           DBMS_OUTPUT.put_line('Content: ' || 
json query(document.get blob, '$' PRETTY));
           DBMS_OUTPUT.put_line('Creation timestamp: ' || 
document.get created on);
          DBMS_OUTPUT.put_line('Last modified timestamp: ' || 
document.get last modified);
           DBMS_OUTPUT.put_line('Version: ' || document.get_version);
       END IF;
    END LOOP;
     -- IMPORTANT: You must close the cursor, to release resources.
    status := cur.close;
END;
/
```
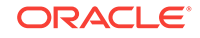

#### <span id="page-29-0"></span>**Example 3-13 Finding the Unique Document That Has a Given Document Key**

This example uses SODA\_COLLECTION\_T methods find(), key(), and get\_one() to find the unique document whose key is "key1".

```
DECLARE
     collection SODA_COLLECTION_T;
    document SODA_DOCUMENT_T;
BEGIN
     -- Open the collection
     collection := DBMS_SODA.open_collection('myCollectionName');
     -- Find a document using a key
     document := collection.find().key('key1').get_one;
     IF document IS NOT NULL THEN
         DBMS_OUTPUT.put_line('Document components:');
         DBMS_OUTPUT.put_line('Key: ' || document.get_key);
         DBMS_OUTPUT.put_line('Content: ' || JSON_QUERY(document.get_blob, 
'$' PRETTY));
         DBMS_OUTPUT.put_line('Creation timestamp: ' || 
document.get created on);
         DBMS_OUTPUT.put_line('Last modified timestamp: ' || 
document.get_last_modified);
         DBMS_OUTPUT.put_line('Version: ' || document.get_version);
     END IF;
END;
/
```
#### **Example 3-14 Finding Multiple Documents with Specified Document Keys**

This example defines key list **myKeys**, with (string) keys "key1", "key2", and "key3". It then finds the documents that have those keys, and it prints their components. SODA COLLECTION T method keys() specifies the documents with the given keys.

```
DECLARE
     collection SODA_COLLECTION_T;
    document SODA DOCUMENT T;
    cur SODA CURSOR T;
    status BOOLEAN;
     myKeys SODA_KEY_LIST_T;
BEGIN
     -- Open the collection
     collection := DBMS_SODA.open_collection('myCollectionName');
     -- Set the keys list
     myKeys := SODA_KEY_LIST_T('key1', 'key2', 'key3');
     -- Find documents using keys
     cur := collection.find().keys(myKeys).get_cursor;
     -- Loop through the cursor
     WHILE cur.has_next
     LOOP
       document := cur.next;
```

```
 IF document IS NOT NULL THEN
           DBMS_OUTPUT.put_line('Document components:');
           DBMS_OUTPUT.put_line('Key: ' || document.get_key);
           DBMS_OUTPUT.put_line('Content: ' || 
json_query(document.get_blob, '$' PRETTY));
           DBMS_OUTPUT.put_line('Creation timestamp: ' || 
document.get_created_on);
           DBMS_OUTPUT.put_line('Last modified timestamp: ' || 
document.get_last_modified);
           DBMS_OUTPUT.put_line('Version: ' || document.get_version);
       END IF;
     END LOOP;
     status := cur.close;
END;
/
```
#### **Example 3-15 Finding Documents with a Filter Specification**

SODA\_COLLECTION\_T method filter() provides a powerful way to filter JSON documents in a collection. Its parameter is a JSON query-by-example (QBE, also called a filter specification).

The syntax of filter specifications is an expressive pattern-matching language for JSON documents. This example uses only a very simple QBE, just to indicate how you make use of one in SODA for PL/SQL.

This example does the following:

- **1.** Creates a filter specification that looks for all JSON documents whose name field has value "Alexander".
- **2.** Uses the filter specification to find the matching documents.
- **3.** Prints the components of each document.

```
DECLARE
    collection SODA_COLLECTION_T;
   document SODA_DOCUMENT_T;
   cur SODA CURSOR T;
    status BOOLEAN;
   qbe VARCHAR2(128);
BEGIN
    -- Open the collection
    collection := DBMS_SODA.open_collection('myCollectionName');
     -- Define the filter specification (QBE)
     qbe := '{"name" : "alexander"}';
     -- Open a cursor for the filtered documents
     cur := collection.find().filter(qbe).get_cursor;
     -- Loop through the cursor
    WHILE cur.has next
     LOOP
      document := cur.next;
       IF document IS NOT NULL THEN
          DBMS_OUTPUT.put_line('Document components:');
```
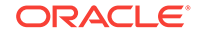

```
 DBMS_OUTPUT.put_line('Key: ' || document.get_key);
           DBMS_OUTPUT.put_line('Content: ' || 
JSON_QUERY(document.get_blob, '$' PRETTY));
           DBMS_OUTPUT.put_line('Creation timestamp: ' || 
document.get_created_on);
           DBMS_OUTPUT.put_line('Last modified timestamp: ' || 
document.get_last_modified);
           DBMS_OUTPUT.put_line('Version: ' || document.get_version);
       END IF;
     END LOOP;
     status := cur.close;
END;
/
```
#### **See Also:**

- *Oracle Database Introduction to Simple Oracle Document Access (SODA)* for an introduction to SODA filter specifications
- *Oracle Database Introduction to Simple Oracle Document Access (SODA)* for reference information about SODA filter specifications

#### **Example 3-16 Specifying Pagination Queries with Methods skip() and limit()**

This example uses SODA\_COLLECTION\_T methods filter(), skip() and limit() in a pagination query.

```
DECLARE
     collection SODA_COLLECTION_T;
    document SODA DOCUMENT T;
     cur SODA_Cursor_T;
    status BOOLEAN;
    qbe VARCHAR2(128);
BEGIN
     -- Open the collection
     collection := DBMS_SODA.open_collection('myCollectionName');
     -- Define the filter
     qbe := '{"name" : "Alexander"}';
     -- Find all documents that match the QBE, skip over the first 1000 of 
them,
     -- limit the number of returned documents to 100
     cur := collection.find().filter(qbe).skip(1000).limit(100).get_cursor;
     -- Loop through the cursor
    WHILE cur.has next
     LOOP
       document := cur.next;
       IF document IS NOT NULL THEN
          DBMS_OUTPUT.put_line('Document components:');
           DBMS_OUTPUT.put_line('Key: ' || document.get_key);
```

```
 DBMS_OUTPUT.put_line('Content: ' ||
                                 JSON_QUERY(document.get_blob, '$' PRETTY));
           DBMS_OUTPUT.put_line('Creation timestamp: ' || 
                                 document.get_created_on);
           DBMS_OUTPUT.put_line('Last modified timestamp: ' ||
                                 document.get_last_modified);
           DBMS_OUTPUT.put_line('Version: ' || document.get_version);
       END IF;
     END LOOP;
     status := cur.close;
END;
/
```
#### **Example 3-17 Specifying Document Version**

This example uses SODA COLLECTION T method version() to specify the document version. This is useful for implementing optimistic locking, when used with the terminal methods for write operations.

You typically use version() together with method  $key($ ), which specifies the document. You can also use version() with methods  $keyLike()$  and  $filter()$ , provided they identify at most one document.

```
DECLARE
    collection SODA COLLECTION T;
    document SODA DOCUMENT T;
BEGIN
     -- Open the collection
     collection := DBMS_SODA.open_collection('myCollectionName');
     -- Find a particular version of the document that has a given key
     document := collection.find().key('key1').version('version1').get_one;
     IF document IS NOT NULL THEN
        DBMS OUTPUT.put line('Document components:');
         DBMS_OUTPUT.put_line('Key: ' || document.get_key);
         DBMS_OUTPUT.put_line('Content: ' ||
                              JSON_QUERY(document.get_blob, '$' PRETTY));
         DBMS_OUTPUT.put_line('Creation timestamp: ' || 
document.get created on);
         DBMS_OUTPUT.put_line('Last modified timestamp: ' ||
                             document.get_last_modified);
         DBMS_OUTPUT.put_line('Version: ' || document.get_version);
     END IF;
END;
/
```
#### **Example 3-18 Counting the Number of Documents Found**

This example uses  $SODA$  COLLECTION  $T$  method count () to get a count of all of the documents in the collection. It then gets a count of all of the documents that are returned by a filter specification (QBE).

DECLARE collection SODA\_COLLECTION\_T;

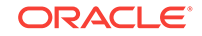

```
 num_docs NUMBER;
    qbe VARCHAR2(128);
BEGIN
     -- Open the collection
     collection := DBMS_SODA.open_collection('myCollectionName');
     -- Get a count of all documents in the collection
     num_docs := collection.find().count;
     DBMS_OUTPUT.put_line('Count: ' || num_docs);
     -- Set the filter
     qbe := '{"name" : "Alexander"}';
     -- Get a count of all documents in the collection that match a filter 
spec
     num_docs := collection.find().filter(qbe).count;
     DBMS_OUTPUT.put_line('Count: ' || num_docs);
END;
/
```
#### **Related Topics**

• [SODA for PLSQL Read and Write Operations](#page-26-0)

A SODA OPERATION T instance is returned by method find() of SODA\_COLLECTION\_T. You can chain together SODA\_OPERATION\_T methods, to specify read and write operations against a collection.

# 3.11 Replacing Documents in a Collection with SODA for PL/SQL

You can chain together SODA\_OPERATION\_T replace-operation method replace\_one() or replace one and  $get()$  with nonterminal method key() to uniquely identify a document to be replaced. You can optionally make use of additional nonterminal methods such as version() and filter().

#### **Note:**

Data type SODA\_OPERATION\_T was added to SODA for PL/SQL in Oracle Database 18.3. You need that database release or later to use it.

In addition to replacing the content, methods replace\_one() and replace\_one\_and\_get() update the values of the last-modified timestamp and the version. Replacement does *not* change the document key or the creation timestamp.

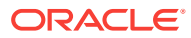

#### <span id="page-34-0"></span>**See Also:**

- *Oracle Database PL/SQL Packages and Types Reference* for information about SODA\_COLLECTION\_T method find()
- *Oracle Database PL/SQL Packages and Types Reference* for information about data type SODA\_OPERATION\_T and its methods
- *Oracle Database PL/SQL Packages and Types Reference* for information about SODA\_COLLECTION\_T method replace\_one()
- *Oracle Database PL/SQL Packages and Types Reference* for information about SODA COLLECTION T method replace one and get()
- *Oracle Database PL/SQL Packages and Types Reference* for information about SODA\_DOCUMENT\_T getter methods

#### **Example 3-19 Replacing a Document in a Collection, Given Its Key, and Getting the Result Document**

This example replaces a document in a collection, given its key. It then gets (and prints) the key and the generated components from the result document. To obtain the components it uses SODA\_DOCUMENT\_T methods get\_key(), get\_created\_on(), get\_last\_modified(), and get\_version().

```
DECLARE
    collection SODA COLLECTION T;
    document SODA DOCUMENT T;
     new_doc SODA_DOCUMENT_T;
BEGIN
    collection := DBMS SODA.open collection('myCollectionName');
     document := SODA_DOCUMENT_T(
                  b_{\text{content}} \Rightarrow \text{utl\_raw.cast_to\_raw('{'name" : "Sriky"'}');new doc := collection.find().key('key1').replace one and qet(document);
    IF new doc IS NOT NULL THEN
        DBMS OUTPUT.put line('Document components:');
        DBMS OUTPUT.put line('Key: ' || new doc.get key);
        DBMS OUTPUT.put_line('Creation timestamp: ' ||
new_doc.get_created_on);
         DBMS_OUTPUT.put_line('Last modified timestamp: ' ||
                               new_doc.get_last_modified);
         DBMS_OUTPUT.put_line('Version: ' || new_doc.get_version);
     END IF;
END;
/
```
#### **Example 3-20 Replacing a Particular Version of a Document**

To implement optimistic locking when replacing a document, you can chain together methods key() and version(), as in this example.

DECLARE collection SODA COLLECTION T;

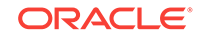

```
document SODA_DOCUMENT_T;
     new_doc SODA_DOCUMENT_T;
BEGIN
     -- Open the collection
     collection := DBMS_SODA.open_collection('myCollectionName');
     -- Replace version 'version1' of the document that has key 'key1'
     new_doc := SODA_DOCUMENT_T(
                  b_content => utl_raw.cast_to_raw('{'name" : "Sriky"});
     document := 
collection.find().key('key1').version('version1').replace_one_and_get(new_d
oc);
     IF document IS NOT NULL THEN
         DBMS_OUTPUT.put_line('Document components:');
         DBMS_OUTPUT.put_line('Key: ' || document.get_key);
         DBMS_OUTPUT.put_line('Content: ' ||
                              JSON_QUERY(document.get_blob, '$' PRETTY));
         DBMS_OUTPUT.put_line('Creation timestamp: ' || 
document.get_created_on);
         DBMS_OUTPUT.put_line('Last modified timestamp: ' ||
                              document.get_last_modified);
         DBMS_OUTPUT.put_line('Version: ' || document.get_version);
     END IF;
END;
/
```
#### **Related Topics**

```
• SODA for PLSQL Read and Write Operations
A SODA OPERATION T instance is returned by method find() of
SODA_COLLECTION_T. You can chain together SODA_OPERATION_T methods, to
specify read and write operations against a collection.
```
#### **Related Topics**

```
• Handling Transactions with SODA for PL/SQL
As usual in PL/SQL and SQL, you can treat individual SODA read and write
operations, or groups of them, as a transaction. To commit a transaction, use a
SQL COMMIT statement. If you want to roll back changes, use a SQL ROLLBACK
statement.
```
- [Dropping a Document Collection with SODA for PL/SQL](#page-18-0) You use PL/SQL function DBMS\_SODA.drop\_collection to drop a document collection.
- [Inserting Documents into Collections with SODA for PL/SQL](#page-24-0)

To insert a document into a collection, you invoke SODA\_COLLECTION\_T method (member function) **insert\_one()** or **insert\_one\_and\_get()**. These methods create document keys automatically, unless the collection is configured with clientassigned keys and the input document provides the key.

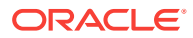

# <span id="page-36-0"></span>3.12 Removing Documents from a Collection with SODA for PL/SQL

You can remove documents from a collection by chaining together SODA\_OPERATION\_T method remove() with nonterminal method key(), keys(), or filter() to identify documents to be removed. You can optionally make use of additional nonterminal methods such as version().

### **Note:**

Data type SODA\_OPERATION\_T was added to SODA for PL/SQL in Oracle Database 18.3. You need that database release or later to use it.

### **See Also:**

- *Oracle Database PL/SQL Packages and Types Reference* for information about SODA\_COLLECTION\_T method find()
- *Oracle Database PL/SQL Packages and Types Reference* for information about data type SODA\_OPERATION\_T and its methods
- *Oracle Database PL/SQL Packages and Types Reference* for information about SODA OPERATION T method remove()
- *Oracle Database PL/SQL Packages and Types Reference* for information about SODA\_COLLECTION\_T method remove\_one()
- *Oracle Database PL/SQL Packages and Types Reference* for information about SODA\_DOCUMENT\_T getter methods

#### **Example 3-21 Removing a Document from a Collection Using a Document Key**

This example removes the document whose document key is "key1". The removal status (1 if the document was removed; 0 if not) is returned and printed.

```
DECLARE
    collection SODA_COLLECTION_T;
   document SODA_DOCUMENT_T;
   status NUMBER;
BEGIN
     -- Open the collection
    collection := DBMS_SODA.open_collection('myCollectionName');
     -- Remove document that has key 'key1'
     status := collection.find().key('key1').remove;
     -- Count is 1 if document was found
     IF status = 1 THEN
        DBMS_OUTPUT.put_line('Document was removed!');
```
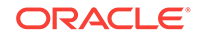

```
 END IF;
END;
/
```
#### **Example 3-22 Removing a Particular Version of a Document**

To implement optimistic locking when removing a document, you can chain together methods key() and version(), as in this example.

```
DECLARE
     collection SODA_COLLECTION_T;
    document SODA_DOCUMENT_T;
    status NUMBER;
BEGIN
     -- Open the collection
     collection := DBMS_SODA.open_collection('myCollectionName');
     -- Remove version 'version1' of the document that has key 'key1'.
     status := collection.find().key('key1').version('version1').remove;
     -- Count is 1, if specified version of document with key 'key1' is 
found
     IF status = 1 THEN
         DBMS_OUTPUT.put_line('Document was removed!');
     END IF;
END;
/
```
#### **Example 3-23 Removing Documents from a Collection Using Document Keys**

This example removes the documents whose keys are key1, key2, and key3.

```
DECLARE
     collection SODA_COLLECTION_T;
    document SODA DOCUMENT T;
    cur SODA_CURSOR_T;
    num_docs NUMBER;
     myKeys SODA_KEY_LIST_T;
BEGIN
     -- Open the collection
     collection := DBMS_SODA.open_collection('myCollectionName');
     -- Define the keys list
     myKeys := SODA_KEY_LIST_T('key1','key2','key3');
     -- Remove documents using keys
     num_docs := collection.find().keys(myKeys).remove;
     DBMS_OUTPUT.put_line('Number of documents removed: ' || num_docs);
END;
/
```
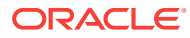

#### <span id="page-38-0"></span>**Example 3-24 Removing JSON Documents from a Collection Using a Filter**

This example uses a filter to remove the JSON documents whose greeting field has value "hello". It then prints the number of documents removed.

```
DECLARE
    collection SODA_COLLECTION_T;
    num_docs NUMBER;
   qbe VARCHAR2(128);
BEGIN
     -- Open the collection
     collection := DBMS_SODA.open_collection('myCollectionName');
     -- Define the filter specification
     qbe := '{ "greeting" : "hello" }';
     -- Get a count of all documents in the collection that match the QBE
    num_docs := collection.find().filter(qbe).remove;
    DBMS_OUTPUT.put_line('Number of documents removed: ' || num_docs);
END;
/
```
#### **Related Topics**

• [SODA for PLSQL Read and Write Operations](#page-26-0) A SODA\_OPERATION\_T instance is returned by method find() of SODA\_COLLECTION\_T. You can chain together SODA\_OPERATION\_T methods, to specify read and write operations against a collection.

# 3.13 Indexing the Documents in a Collection with SODA for PL/SQL

You index the documents in a SODA collection with SODA\_COLLECTION\_T method create\_index(). Its input parameter is a textual JSON index specification. This can specify support for B-tree, spatial, full-text, and ad hoc indexing, and it can specify support for a JSON data guide.

#### **Note:**

SODA for PL/SQL support for indexing was added in Oracle Database 18.3. You need that database release or later to use this SODA feature.

You drop an index on a SODA collection with SODA\_COLLECTION\_T method drop\_Index().

A JSON search index is used for full-text and ad hoc structural queries, and for persistent recording and automatic updating of JSON data-guide information.

An Oracle Spatial and Graph index is used for GeoJSON (spatial) data.

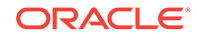

#### <span id="page-39-0"></span>**See Also:**

- *Oracle Database Introduction to Simple Oracle Document Access (SODA)* for an overview of using SODA indexing
- *Oracle Database Introduction to Simple Oracle Document Access (SODA)* for information about SODA index specifications
- *Oracle Database JSON Developer's Guide* for information about JSON search indexes
- *Oracle Database JSON Developer's Guide* for information about persistent data-guide information as part of a JSON search index
- *Oracle Database JSON Developer's Guide* for information about spatial indexing of GeoJSON data.

#### **Example 3-25 Creating a B-Tree Index for a JSON Field with SODA for PL/SQL**

This example creates a B-tree non-unique index for numeric field address.zip of the JSON documents in collection myCollectionName.

```
DECLARE
     collection SODA_COLLECTION_T;
    spec VARCHAR2(700);
    status NUMBER;
BEGIN
     -- Open the collection
     collection := DBMS_SODA.open_collection('myCollectionName');
     -- Define the index specification
    spec := \{\text{``name''} : \text{``ZIPCODE IDX''}, "fields" : [{"path" : "address.zip",
                            "datatype" : "number",
                            "order" : "asc"}]}';
     -- Create the index
     status := collection.create_index(spec);
     DBMS_OUTPUT.put_Line('Status: ' || status);
END;
/
```
#### **Example 3-26 JSON Search Indexing with SODA for PL/SQL**

This example indexes the documents in collection myCollectionName for ad hoc queries and full-text search (queries using QBE operator \$contains), and it automatically accumulates and updates data-guide information about your JSON documents (aggregate structural and type information). The index specification has only field name (no field fields).

```
DECLARE
    collection SODA_COLLECTION_T;
   spec VARCHAR2(700);
   status NUMBER;
BEGIN
```
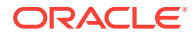

```
 -- Open the collection
     collection := DBMS_SODA.open_collection('myCollectionName');
     -- Define the index specification
     indexSpec := '{"name" : "SEARCH_AND_DATA_GUIDE_IDX"}';
     -- Create the index
     status := collection.create_index(indexSpec);
     DBMS_OUTPUT.put_Line('Status: ' || status);
END;
/
```
The simple index specification it uses is equivalent to this one, which makes explicit the default values:

```
{"name" : "SEARCH_AND_DATA_GUIDE_IDX",
 "dataguide" : "on",
 "search_on" : "text_value"}
```
If you instead wanted *only ad hoc* (search) indexing then you would explicitly specify a value of "off" for field dataguide. If you instead wanted *only data-guide* support then you would explicitly specify a value of "none" for field search\_on.

#### **Note:**

To create a data guide-enabled JSON search index, or to data guide-enable an existing JSON search index, you need database privilege CTXAPP and Oracle Database Release 12c (12.2.0.1) or later.

#### **Example 3-27 Dropping an Index with SODA for PL/SQL**

To drop an index on a SODA collection, just pass the index name to SODA\_COLLECTION\_T method drop\_index(). This example drops index myIndex.

```
DECLARE
     coll SODA_COLLECTION_T;
     status NUMBER;
BEGIN
     -- Open the collection
     coll := dbms_soda.open_Collection('myCollectionName');
     -- Drop the index using name
     status := coll.drop_index('myIndex');
     DBMS_OUTPUT.put_Line('Status: ' || status);
END;
/
```
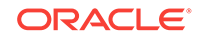

# <span id="page-41-0"></span>3.14 Getting a Data Guide for a Collection with SODA for PL/SQL

You use SODA\_COLLECTION\_T method get\_Data\_Guide() to get a data guide for a collection. A data guide is a JSON document that summarizes the structural and type information of the JSON documents in the collection. It records metadata about the fields used in those documents.

#### **Note:**

SODA for PL/SQL support for JSON data guide was added in Oracle Database 18.3. You need that database release or later to use this SODA feature.

Before you can obtain a data guide for your collection you must create a data guideenabled JSON search index on it. [Example 3-26](#page-39-0) shows how to do that.

#### **Example 3-28 Getting a Data Guide with SODA for PL/SQL**

This example gets a data guide for collection MyCollectionName using SODA COLLECTION T method get Data Guide(). It then uses SQL/JSON function json\_query to pretty-print the content of the data-guide document. Finally, it frees the temporary LOB used for the data-guide document.

```
DECLARE
    collection SODA COLLECTION T;
     dataguide CLOB;
BEGIN
     -- Open the collection.
    collection := dbms soda.open Collection('myCollectionName');
     -- Get the data guide for the collection.
     dataguide := collection.get_Data_Guide;
     DBMS_OUTPUT.put_line(json_query(dataguide, '$' pretty));
     -- Important: Free the temporary LOB.
    IF dbms lob.isTemporary(dataguide) = 1 THEN
         dbms_lob.freeTemporary(dataguide);
     end if; 
END;
/
```
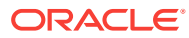

# <span id="page-42-0"></span>3.15 Handling Transactions with SODA for PL/SQL

As usual in PL/SQL and SQL, you can treat individual SODA read and write operations, or groups of them, as a transaction. To commit a transaction, use a SQL COMMIT statement. If you want to roll back changes, use a SQL ROLLBACK statement.

SODA operations DBMS SODA.create collection and DBMS SODA.drop collection do *not* automatically commit before or after they perform their action. This differs from the behavior of SQL DDL statements, which commit both before and after performing their action.

One consequence of this is that, before a SODA collection can be dropped, any outstanding write operations to it must be explicitly committed or rolled back — you must explicitly use SQL COMMIT or ROLLBACK. This is because DBMS\_SODA.drop\_collection does not itself issue commit before it performs its action. In this, the behavior of DBMS SODA.drop collection differs from that of a SQL DROP

TABLE statement.

### **See Also:**

- *Oracle Database SQL Language Reference* for information about the SQL COMMIT statement
- *Oracle Database SQL Language Reference* for information about the SQL ROLLBACK statement
- *Oracle Database PL/SQL Packages and Types Reference* for information about SODA COLLECTION T method insert one()

#### **Example 3-29 Transaction Involving SODA Document Insertion and Replacement**

This example shows the use of SQL COMMIT and ROLLBACK statements in an anonymous PL/SQL block. It opens a SODA collection, inserts a document, and then replaces its content. The combination of the document insertion and document content replacement operations is *atomic*: a single transaction.

```
DECLARE
     collection SODA_COLLECTION_T;
     status NUMBER;
BEGIN
     collection := DBMS_SODA.open_collection('myCollectionName');
     status := collection.insert_one(
                 SODA_Document_T(
                   b_content => 
utl_raw.cast_to_raw('{"a":"aval","b":"bval","c":"cval"}'));
     status := collection.replace_one('key1', 
SODA_DOCUMENT_T('{"x":"xval","y":"yval"}'));
     -- Commit the transaction
     COMMIT;
     DBMS_OUTPUT.put_line('Transaction is committed');
-- Catch exceptions and roll back if an error is raised
```
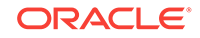

```
EXCEPTION
   WHEN OTHERS THEN
     DBMS_OUTPUT.put_line (SQLERRM);
     ROLLBACK;
     DBMS_OUTPUT.put_line('Transaction has been rolled back');
END;
/
```
#### **Related Topics**

- [Dropping a Document Collection with SODA for PL/SQL](#page-18-0) You use PL/SQL function DBMS\_SODA.drop\_collection to drop a document collection.
- [Inserting Documents into Collections with SODA for PL/SQL](#page-24-0) To insert a document into a collection, you invoke SODA\_COLLECTION\_T method (member function) **insert\_one()** or **insert\_one\_and\_get()**. These methods create document keys automatically, unless the collection is configured with clientassigned keys and the input document provides the key.
- [Replacing Documents in a Collection with SODA for PL/SQL](#page-33-0) You can chain together SODA\_OPERATION\_T replace-operation method replace\_one() or replace\_one\_and\_get() with nonterminal method key() to uniquely identify a document to be replaced. You can optionally make use of additional nonterminal methods such as version() and filter().

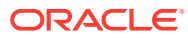

# <span id="page-44-0"></span>4 SODA Collection Configuration Using Custom Metadata

SODA collections are highly configurable. You can customize collection metadata, to obtain different behavior from that provided by default.

### **Note:**

You can customize collection metadata to obtain different behavior from that provided by default. However, changing some components requires familiarity with Oracle Database concepts, such as SQL data types. Oracle recommends that you do not change such components unless you have a compelling reason. Because SODA collections are implemented on top of Oracle Database tables (or views), many collection configuration components are related to the underlying table configuration.

For example, if you change the content column type from BLOB (the default value) to VARCHAR2 then you must understand the implications (content size for VARCHAR2 is limited to 32K bytes, character-set conversion can take place, and so on).

#### • [Getting the Metadata of an Existing Collection](#page-45-0) You use SODA\_COLLECTION\_T method get\_metadata() to get all of the metadata for a collection, as a JSON document.

• [Creating a Collection That Has Custom Metadata](#page-46-0) To create a document collection that has custom metadata, you pass its metadata, as JSON data, to PL/SQL function DBMS\_SODA.create\_collection.

### **See Also:**

- *Oracle Database Introduction to Simple Oracle Document Access (SODA)* for general information about SODA document collections and their metadata
- *Oracle Database Introduction to Simple Oracle Document Access (SODA)* for reference information about collection metadata components

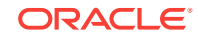

# <span id="page-45-0"></span>4.1 Getting the Metadata of an Existing Collection

You use SODA\_COLLECTION\_T method get\_metadata() to get all of the metadata for a collection, as a JSON document.

```
See Also:
   • Oracle Database PL/SQL Packages and Types Reference for
   information about SODA_COLLECTION_T method get_metadata()
   • Oracle Database SQL Language Reference for information about SQL/
   JSON function json query
```
#### **Example 4-1 Getting the Metadata of a Collection**

This example shows the result of invoking SODA\_COLLECTION\_T method get\_metadata() on the collection with the default configuration that was created using [Example 3-3](#page-15-0). (It also uses SQL/JSON function json\_query, with keyword PRETTY, to pretty-print the JSON data obtained.)

```
DECLARE
     collection SODA_COLLECTION_T;
BEGIN
     collection := DBMS_SODA.open_collection('myCollectionName');
     IF collection IS NULL THEN
         DBMS_OUTPUT.put_line('Collection does not exist');
     ELSE
         DBMS_OUTPUT.put_line('Metadata: '
                               || json_query(collection.get_metadata, '$' 
PRETTY));
     END IF;
END;
/
```
#### **Example 4-2 Default Collection Metadata**

```
{
    "schemaName" : "mySchemaName",
    "tableName" : "myTableName",
    "keyColumn" :
\left\{\right. "name" : "ID",
       "sqlType" : "VARCHAR2",
       "maxLength" : 255,
       "assignmentMethod" : "UUID"
    },
    "contentColumn" :
\left\{\right. "name" : "JSON_DOCUMENT",
       "sqlType" : "BLOB",
```
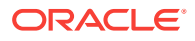

```
 "compress" : "NONE",
    "cache" : true,
    "encrypt" : "NONE",
    "validation" : "STANDARD"
 },
 "versionColumn" :
\{ "name" : "VERSION",
   "method" : "SHA256"
 },
 "lastModifiedColumn" :
 {
   "name" : "LAST_MODIFIED"
 },
 "creationTimeColumn" :
 {
    "name" : "CREATED_ON"
 },
 "readOnly" : false
```
# 4.2 Creating a Collection That Has Custom Metadata

To create a document collection that has custom metadata, you pass its metadata, as JSON data, to PL/SQL function DBMS\_SODA.create\_collection.

The optional second argument to PL/SQL function DBMS\_SODA.create\_collection is a SODA **collection specification**. It is JSON data that specifies the metadata for the new collection.

If a collection with the same name already exists then it is simply opened and its handle is returned. If the custom metadata provided does not match the metadata of the existing collection then the collection is not opened and an error is raised. (To match, all metadata fields must have the same values.)

#### **See Also:**

}

- *Oracle Database PL/SQL Packages and Types Reference* for information about PL/SQL function DBMS\_SODA.create\_collection
- *Oracle Database PL/SQL Packages and Types Reference* for information about SODA\_COLLECTION\_T method get\_metadata()
- *Oracle Database SQL Language Reference* for information about SQL/ JSON function json query

#### **Example 4-3 Creating a Collection That Has Custom Metadata**

This example creates a collection with custom metadata that specifies two metadata columns, named KEY (for document keys), and JSON (for document content type JSON). The key assignment method is CLIENT, and the content-column SQL data type is VARCHAR2. The example uses SODA\_COLLECTION\_T method get\_metadata() to get

ORACLE

the complete metadata from the newly created collection, which it passes to SQL/ JSON function json query to pretty-print (using keyword PRETTY).

```
DECLARE
     collection SODA_COLLECTION_T;
     metadata VARCHAR2(4000) :=
       '{"keyColumn" : {"name" : "KEY", "assignmentMethod": "CLIENT" },
         "contentColumn" : { "name" : "JSON", "sqlType": "VARCHAR2" } }';
BEGIN
     collection := DBMS_SODA.create_collection('myCustomCollection', 
metadata);
     DBMS_OUTPUT.put_line('Collection specification: ' ||
                           json_query(collection.get_metadata, '$' PRETTY));
END;
/
```
This is the pretty-printed output. The values of fields for keyColumn and contentColumn that are not specified in the collection specification are defaulted. The values of fields other than those provided in the collection specification (keyColumn and contentColumn) are also defaulted. The value of field tableName is defaulted from the collection name. The value of field schemaName is the database schema (user) that is current when the collection is created.

```
Collection specification: {
   "schemaName" : "mySchemaName",
   "tableName" : "myCustomCollection",
   "keyColumn" :
   {
     "name" : "KEY",
     "sqlType" : "VARCHAR2",
     "maxLength" : 255,
     "assignmentMethod" : "CLIENT"
   },
"contentColumn" :
   {
     "name" : "JSON",
     "sqlType" : "VARCHAR2",
     "maxLength" : 4000,
     "validation" : "STANDARD"
   },
   "readOnly" : false
}
```
#### **Related Topics**

• [Creating a Document Collection with SODA for PL/SQL](#page-14-0) You can use PL/SQL function DBMS\_SODA.create\_collection to create a document collection with the default metadata.

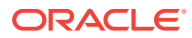

# <span id="page-48-0"></span>Index

## C

chaining together SODA\_OPERATION\_T methods, *[3-17](#page-26-0)* collection configuration, *[4-1](#page-44-0)* collection metadata custom, *[4-3](#page-46-0)* getting, *[4-2](#page-45-0)* collections checking existence, *[3-7](#page-16-0)* creating, *[3-5](#page-14-0)* with custom metadata, *[4-3](#page-46-0)* discovering, *[3-8](#page-17-0)* dropping, *[3-9](#page-18-0)* opening, *[3-7](#page-16-0)* during creation, *[3-5](#page-14-0)* committing a transaction, *[3-33](#page-42-0)* components of SODA documents, *[3-10](#page-19-0)* create\_collection function transaction handling, *[3-33](#page-42-0)* creating collections, *[3-5](#page-14-0)* with custom metadata, *[4-3](#page-46-0)* creating documents, *[3-10](#page-19-0)*

## D

database role SODA\_APP, *[3-2](#page-11-0)* DBMS SODA package subprograms create\_collection example, *[3-5](#page-14-0)* transaction handling, *[3-33](#page-42-0)* drop\_collection example, *[3-9](#page-18-0)* transaction handling, *[3-33](#page-42-0)* list collection names example, *[3-8](#page-17-0)* open\_collection example, *[3-7](#page-16-0)* DBMS\_SODA.DOC\_BLOB constant, *[3-10](#page-19-0)* DBMS\_SODA.DOC\_CLOB constant, [3-10](#page-19-0) DBMS\_SODA.DOC\_VARCHAR2 constant, *[3-10](#page-19-0)* deleting collections *See* dropping collections deleting documents from collections *See* [removing documents from collections](#page-49-0)

discovering collections checking existence, *[3-7](#page-16-0)* listing, *[3-8](#page-17-0)* documents components, *[3-10](#page-19-0)* creating, *[3-10](#page-19-0)* finding in collections, *[3-18](#page-27-0)* inserting into collections, *[3-15](#page-24-0)* metadata, *[3-10](#page-19-0)* removing from collections, *[3-27](#page-36-0)* replacing in collections, *[3-24](#page-33-0)* drop\_collection function example, *[3-9](#page-18-0)* transaction handling, *[3-33](#page-42-0)* dropping collections, *[3-9](#page-18-0)*

### E

existing collection, checking for, *[3-7](#page-16-0)*

### F

filter() SODA\_COLLECTION\_T method, *[3-18](#page-27-0)* find() SODA\_COLLECTION\_T method, *[3-18](#page-27-0)* finding documents in collections, *[3-18](#page-27-0)*

### G

get\_blob() SODA\_DOCUMENT\_T method, *[3-10](#page-19-0)* get\_clob() SODA\_DOCUMENT\_T method, *[3-10](#page-19-0)* get\_created\_on() SODA\_DOCUMENT\_T method, *[3-10](#page-19-0)* get\_cursor() SODA\_COLLECTION\_T method, *[3-18](#page-27-0)* get\_data\_type() SODA\_DOCUMENT\_T method, *[3-10](#page-19-0)* get\_key() SODA\_DOCUMENT\_T method, *[3-10](#page-19-0)* get\_last\_modified() SODA\_DOCUMENT\_T method, *[3-10](#page-19-0)* get\_media\_type() SODA\_DOCUMENT\_T method, *[3-10](#page-19-0)* get\_metadata() SODA\_COLLECTION\_T method, *[4-2](#page-45-0)* get\_one() SODA\_COLLECTION\_T method, *[3-18](#page-27-0)*

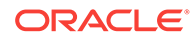

<span id="page-49-0"></span>get\_varchar2() SODA\_DOCUMENT\_T method, *[3-10](#page-19-0)* get\_version() SODA\_DOCUMENT\_T method, *[3-10](#page-19-0)* getter methods, document, *[3-10](#page-19-0)* getting collection metadata, *[4-2](#page-45-0)*

### H

handling transactions, *[3-33](#page-42-0)*

getting document components, *[3-10](#page-19-0)*

### I

insert\_one\_and\_get() SODA\_COLLECTION\_T method, *[3-15](#page-24-0)* insert\_one() SODA\_COLLECTION\_T method, *[3-15](#page-24-0)* inserting documents into collections, *[3-15](#page-24-0)*

#### L

list\_collection\_names function example, *[3-8](#page-17-0)* listing collections, *[3-8](#page-17-0)*

#### M

metadata of collections getting, *[4-2](#page-45-0)* metadata of documents getting, *[3-10](#page-19-0)*

### N

nonterminal SODA methods, definition, *[3-17](#page-26-0)*

### $\Omega$

open\_collection function example, *[3-7](#page-16-0)* opening collections, *[3-7](#page-16-0)* during creation, *[3-5](#page-14-0)*

### P

prerequisites for using SODA for PL/SQL, *[1-1](#page-8-0)*

### R

read and write operations, *[3-17](#page-26-0)* remove() SODA\_OPERATION\_T method, *[3-27](#page-36-0)* removing documents from collections, *[3-27](#page-36-0)* replace\_one\_and\_get() SODA\_OPERATION\_T method, *[3-24](#page-33-0)* replace\_one() SODA\_OPERATION\_T method, *[3-24](#page-33-0)* replacing documents in collections, *[3-24](#page-33-0)* role SODA\_APP, *[3-2](#page-11-0)* rolling back a transaction, *[3-33](#page-42-0)*

### S

SODA\_APP database role, *[3-2](#page-11-0)* SODA\_COLLECTION\_T methods filter(), *[3-18](#page-27-0)* find(), *[3-18](#page-27-0)* get\_cursor(), *[3-18](#page-27-0)* get\_metadata(), *[4-2](#page-45-0)* get\_one(), *[3-18](#page-27-0)* insert\_one\_and\_get(), *[3-15](#page-24-0)* insert\_one(), *[3-15](#page-24-0)* SODA\_DOCUMENT\_T methods get\_blob(), *[3-10](#page-19-0)* get\_clob(), *[3-10](#page-19-0)* get\_created\_on(), *[3-10](#page-19-0)* get\_data\_type(), *[3-10](#page-19-0)* get\_key(), *[3-10](#page-19-0)* get\_last\_modified(), *[3-10](#page-19-0)* get\_media\_type(), *[3-10](#page-19-0)* get\_varchar2(), *[3-10](#page-19-0)* get\_version(), *[3-10](#page-19-0)* SODA\_DOCUMENT\_T object type and constructors, *[3-10](#page-19-0)* SODA\_OPERATION\_T methods, *[3-17](#page-26-0)* remove(), *[3-27](#page-36-0)* replace\_one\_and\_get(), *[3-24](#page-33-0)* replace\_one(), *[3-24](#page-33-0)*

### T

terminal SODA methods, definition, *[3-17](#page-26-0)* transaction handling, *[3-33](#page-42-0)*

### W

write and read operations, *[3-17](#page-26-0)*

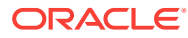